# 数理生物学演習

第6回 ランダムな現象: 遺伝的浮動,ライト-フィッシャーモデル

#### 野下 浩司(Noshita, Koji)

 $\boxtimes$  noshita@morphometrics.jp d https://koji.noshita.net 理学研究院 数理生物学研究室

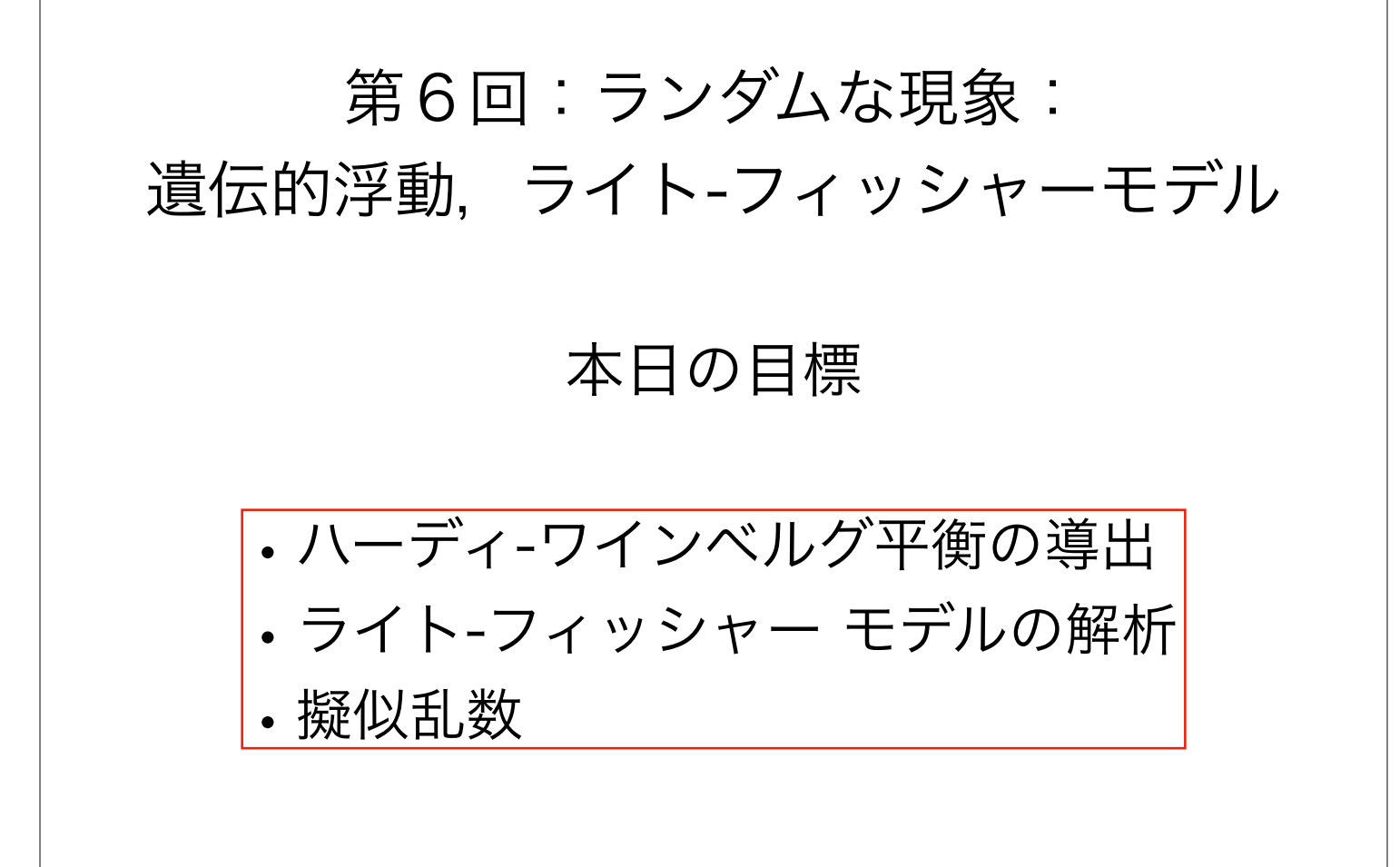

1

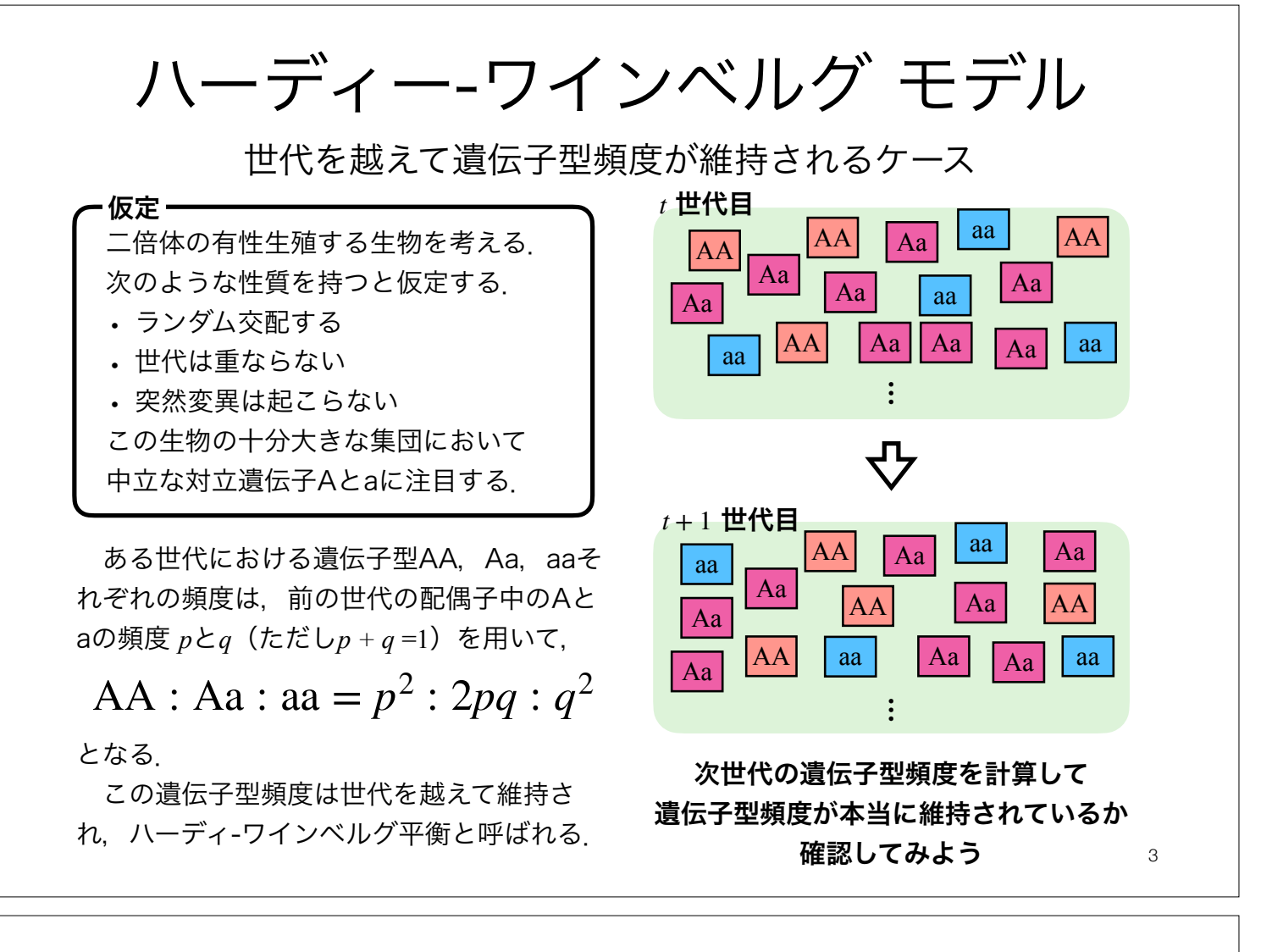

補足

t世代目

\nAA : Aa : aa = 
$$
p^2
$$
 : 2 $pq$  :  $q^2$ 

\nt世代目の配儩子

\naaの類度 =

\n1 + 1世代目

\nAA : Aa : aa =

\n?

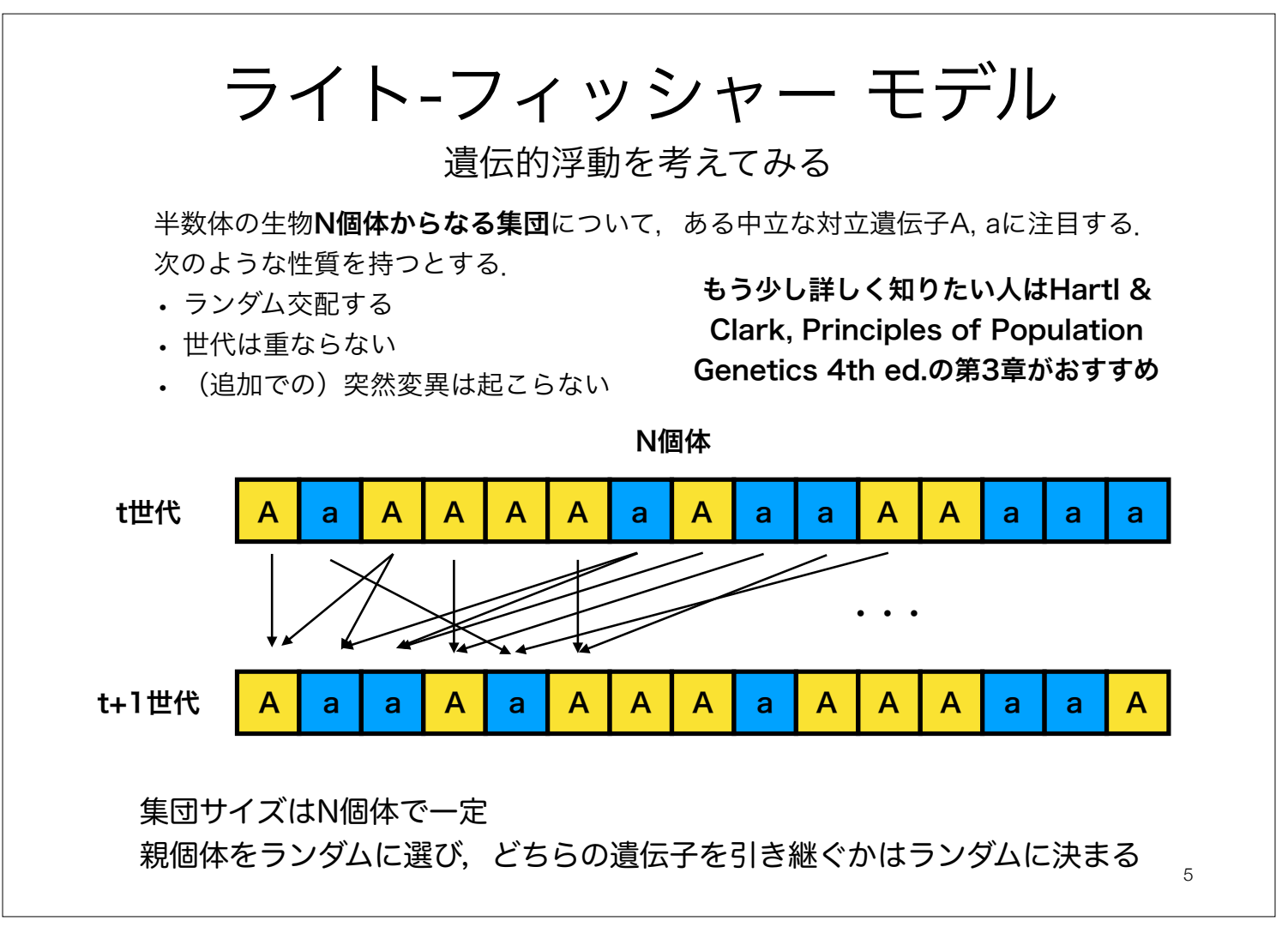

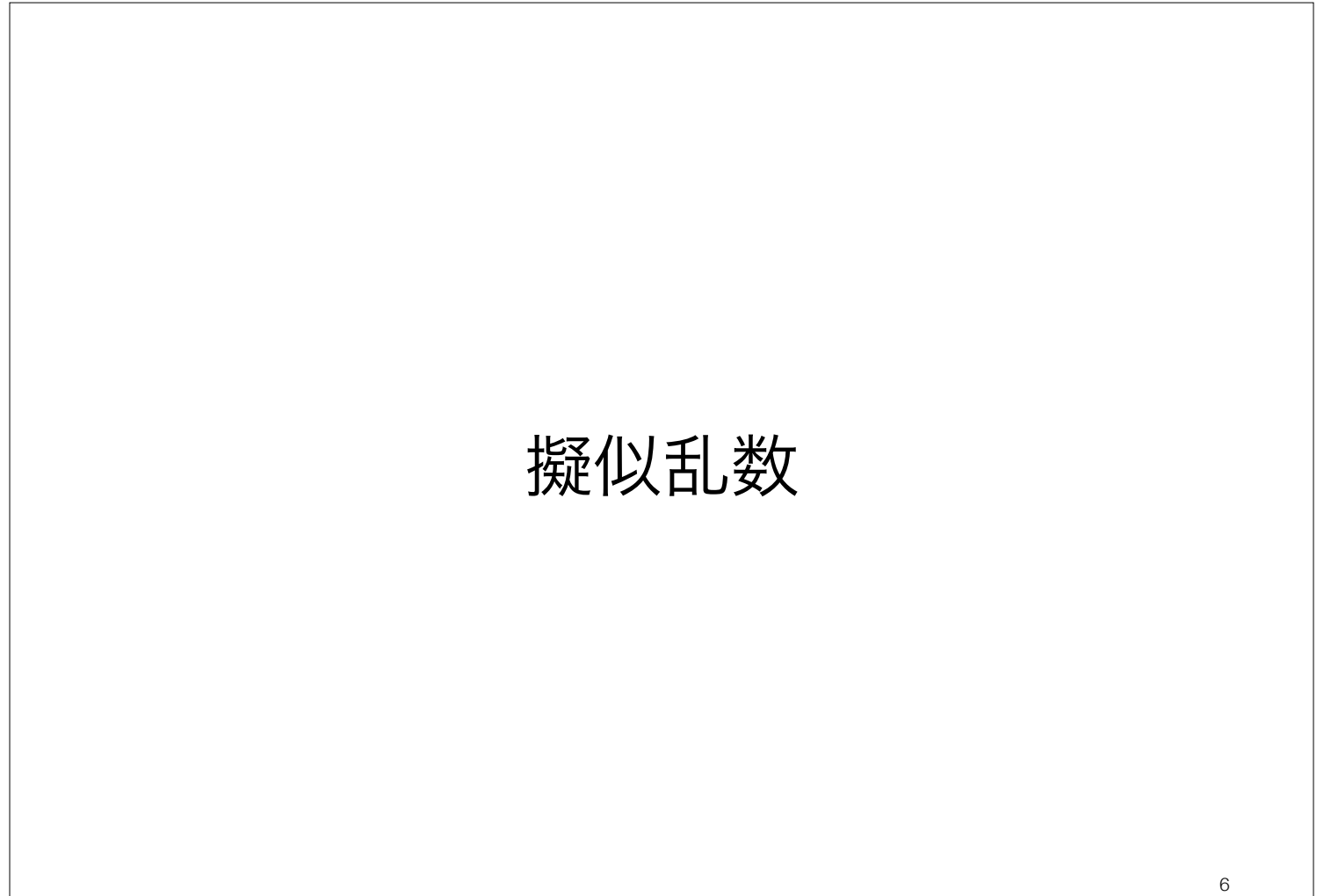

### 擬似乱数

- ある確率分布に従うランダムな数値の系列(乱数列)を生成したいが,"真に" ランダムな数値を得ることは難しい
- 決定論的なアルゴリズムによって本当の乱数列と(特定の目的上)区別がつか ない数値(擬似乱数)列を生成し,これで代替することが一般的
- Pythonのrandomモジュールではメルセンヌ・ツイスタと呼ばれる疑似乱数生 成器が使われている

# 01-01. 擬似乱数列の生成 import random for i in range(100):  $r =$  random.randrange(1,1001) print(r)

> 毎回異なる結果が 表示される

- ! 注意: 疑似乱数関係のモジュール
	- (randomモジュール)をimportする

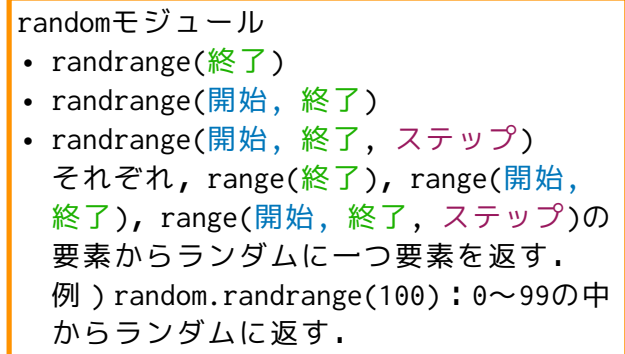

擬似乱数の種(シード)

- シードを指定すると擬似乱数列は一意に決まる.
- 同じ疑似乱数列を利用できると便利なケースがある(テスト,シミュレーションの再 現性など).
- シードをどのように設定するかは状況によるが,本演習では通常はNoneでの初期化 (システム時刻)を用いる.それ以外のものを特別に設定する場合は指示する.

randomモジュール • seed(シード) 乱数生成器の初期化.乱数 の種(シード)を設定する

# 01-02. シード import random random.seed(1) for i in range(100):  $r =$  random.randrange(1,1001) print(r) 乱数の種(シード) が同じなので毎回同 じ結果が表示される 出力 138 583 868 ・・・ 311

7

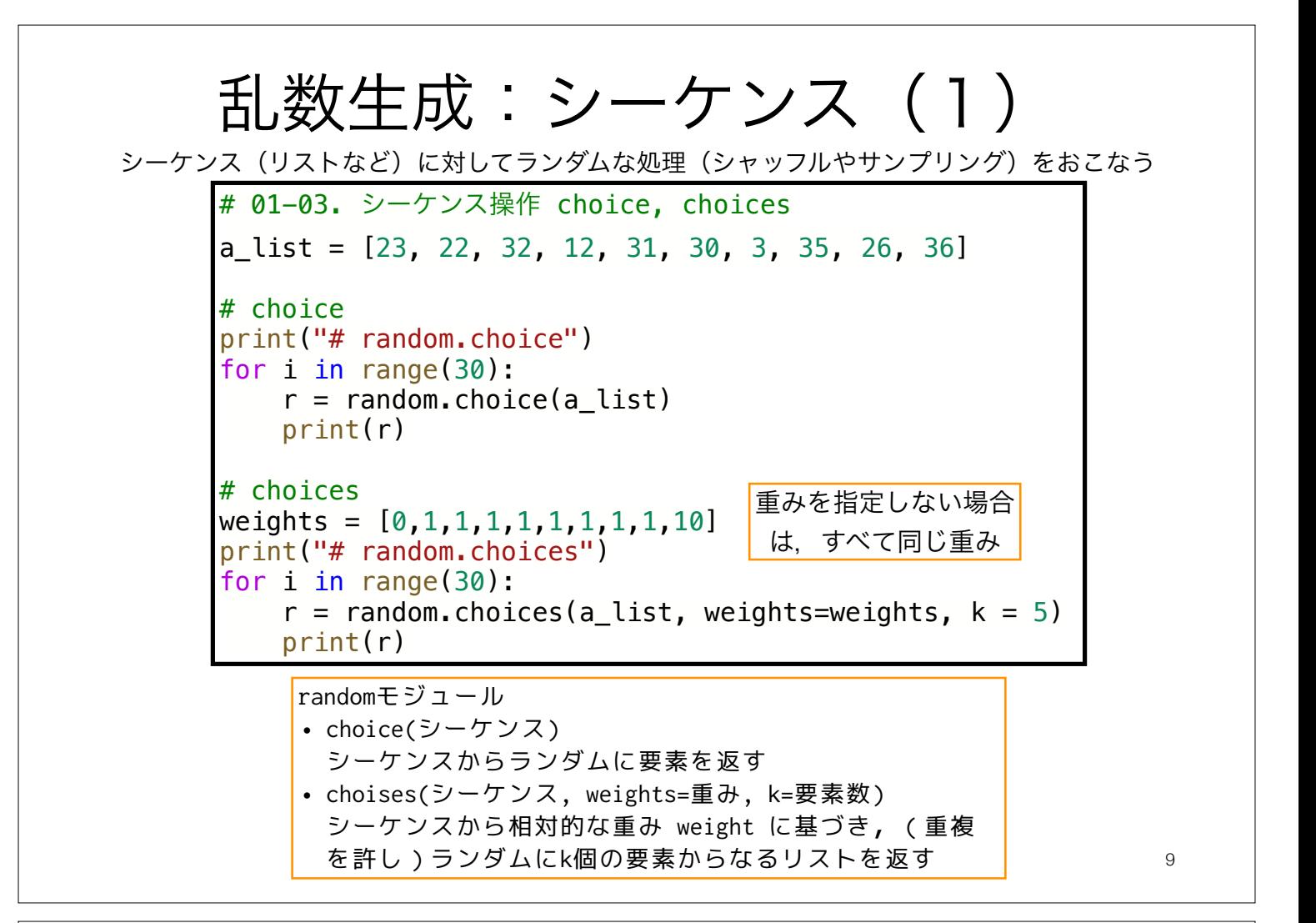

乱数生成:シーケンス (2)

シーケンス(リストなど)に対してランダムな処理(シャッフルやサンプリング)をおこなう

```
# 01-04. シーケンス操作 sample
a_list = [23, 22, 32, 12, 31, 30, 3, 35, 26, 36]
# sample
print("# random.sample")
for i in range(30):
    r = random.sample(a list, k = 5)
    print(r)
# シャッフル
print("# random.sample シャッフル")
for i in range(30):
    r = random.sample(a list, k = len(a list))
     print(r)
```
randomモジュール • sample(シーケンス, k) シーケンスから重複のないk個の要素から なるリストを返す

len(シーケンス) シーケンスのサイズ(要素数)を 返す

## 乱数生成:連続確率分布

特定の確率分布に従う擬似乱数列を生成する

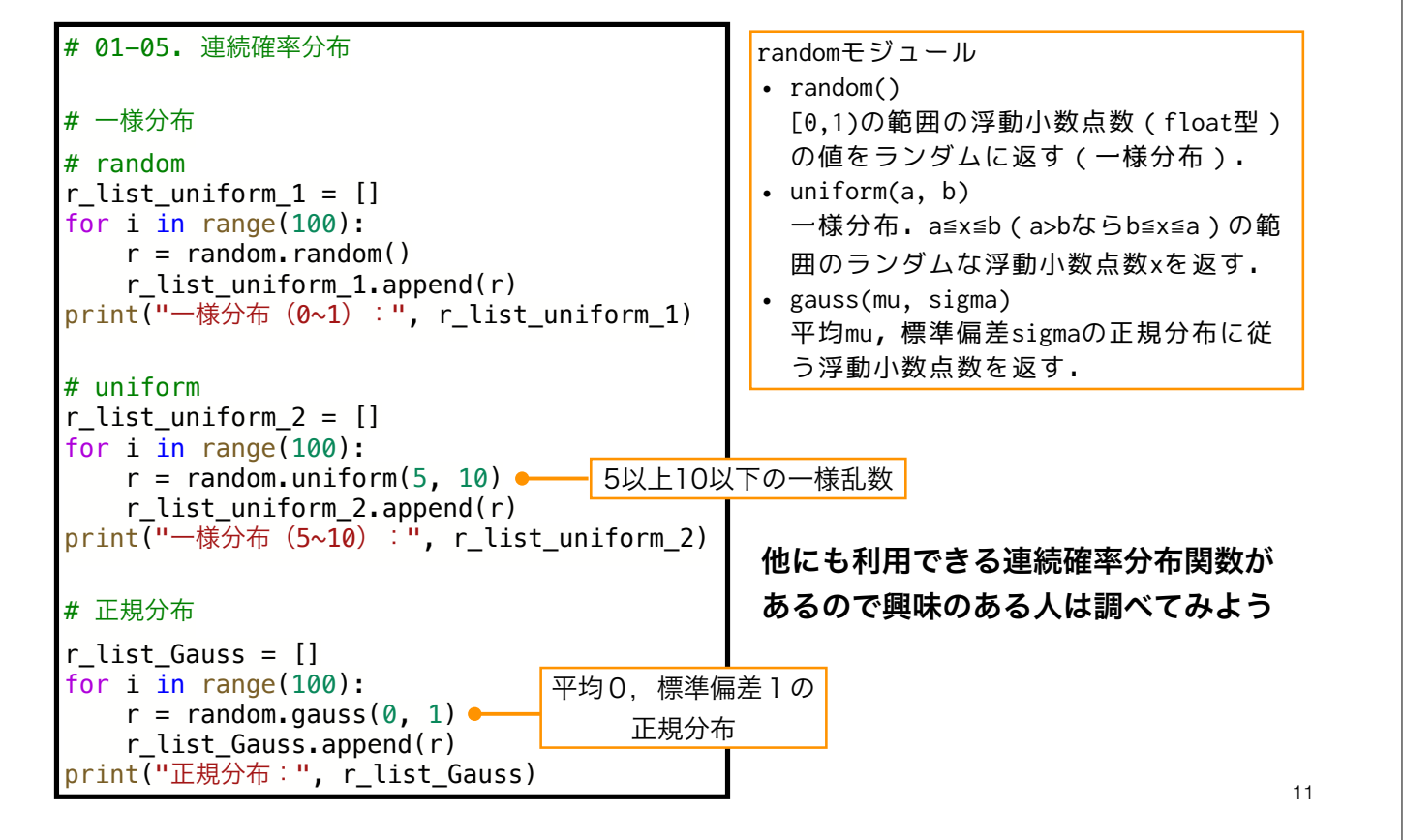

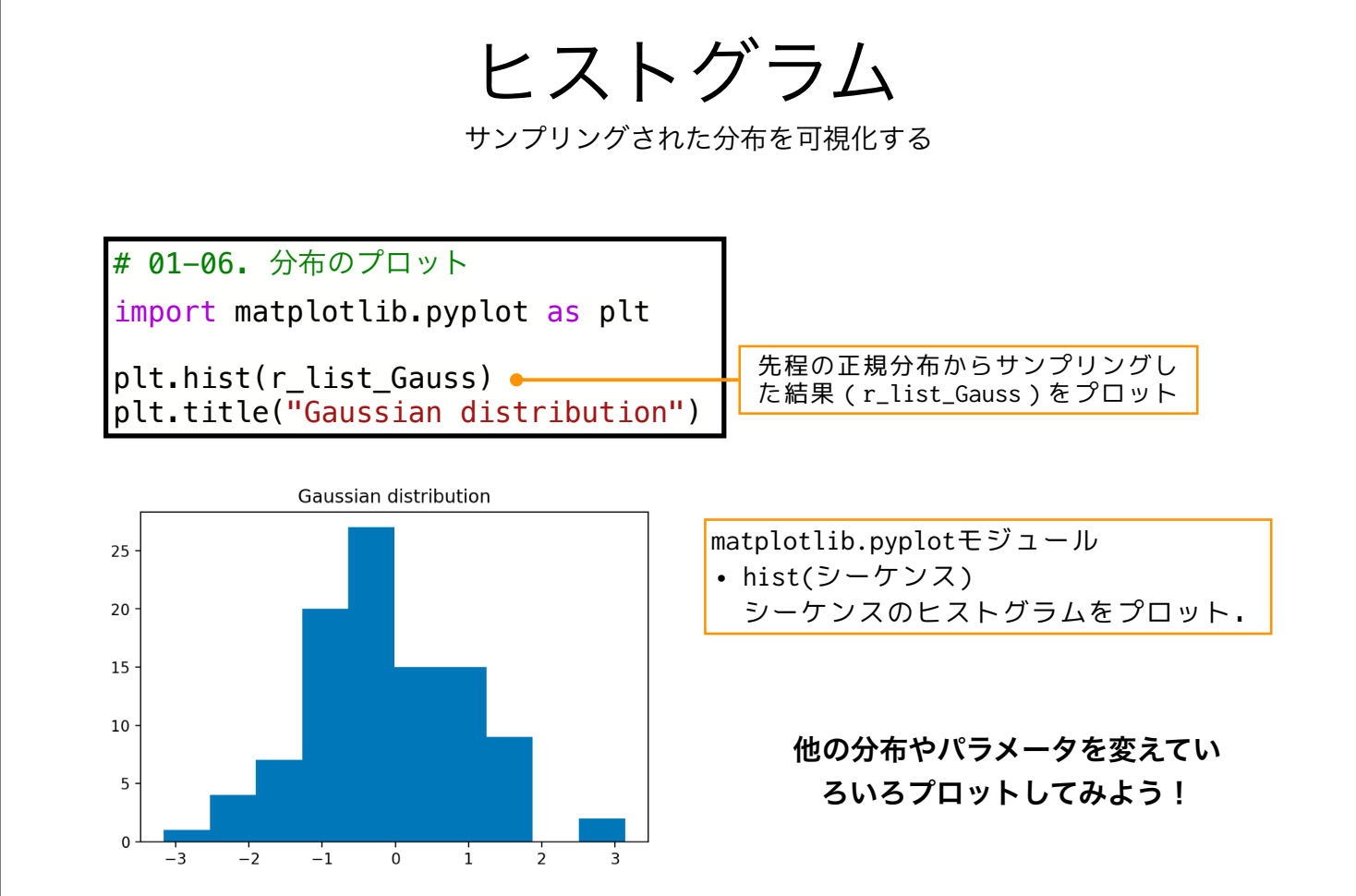

## ループからの脱出:break文

- ループから強制的に抜け出したいときがある
- forの範囲や条件分岐をうまく設定できれば良いが, 細かく継続判定を設定し分割して判定するよう処理したい場合などに用いる

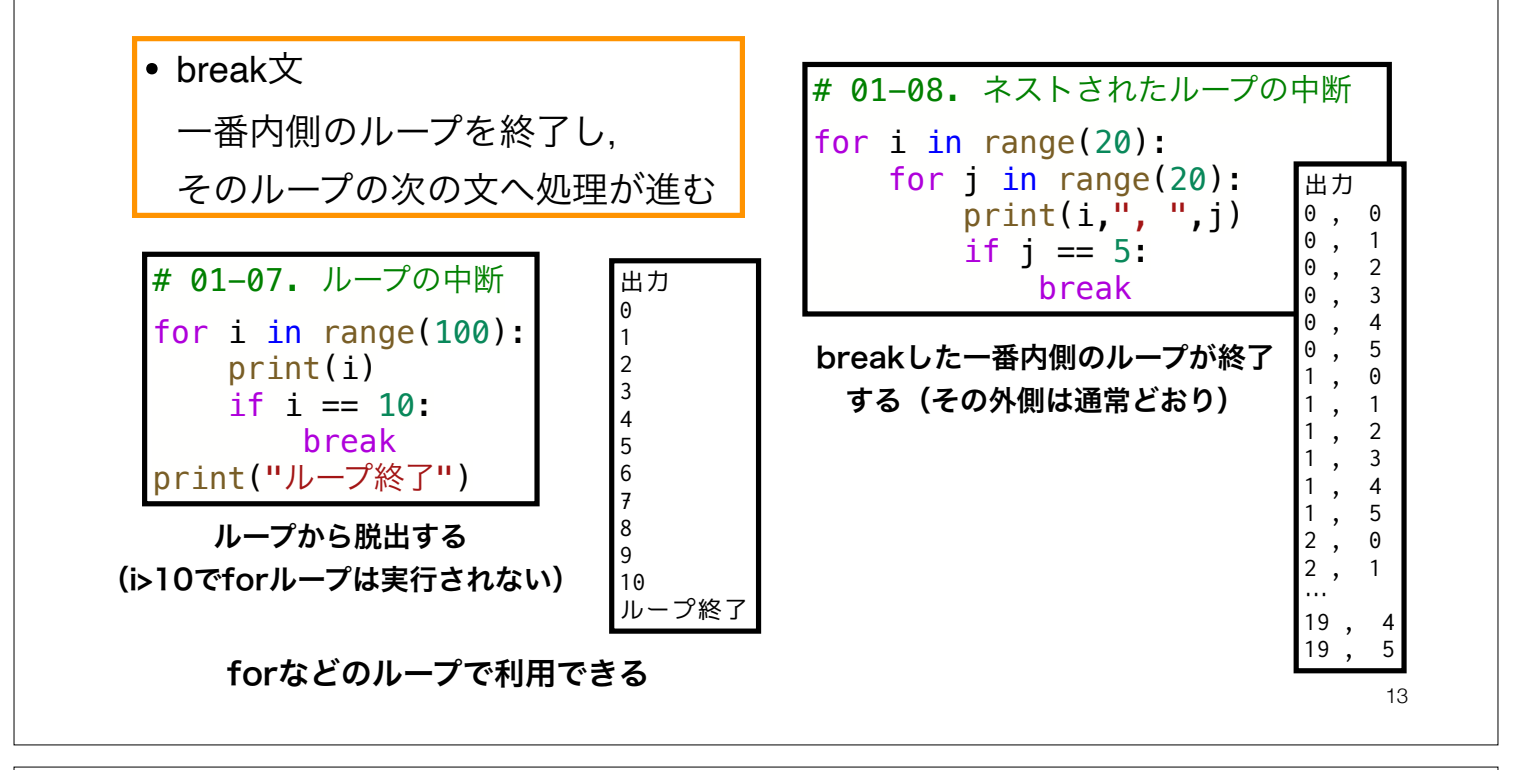

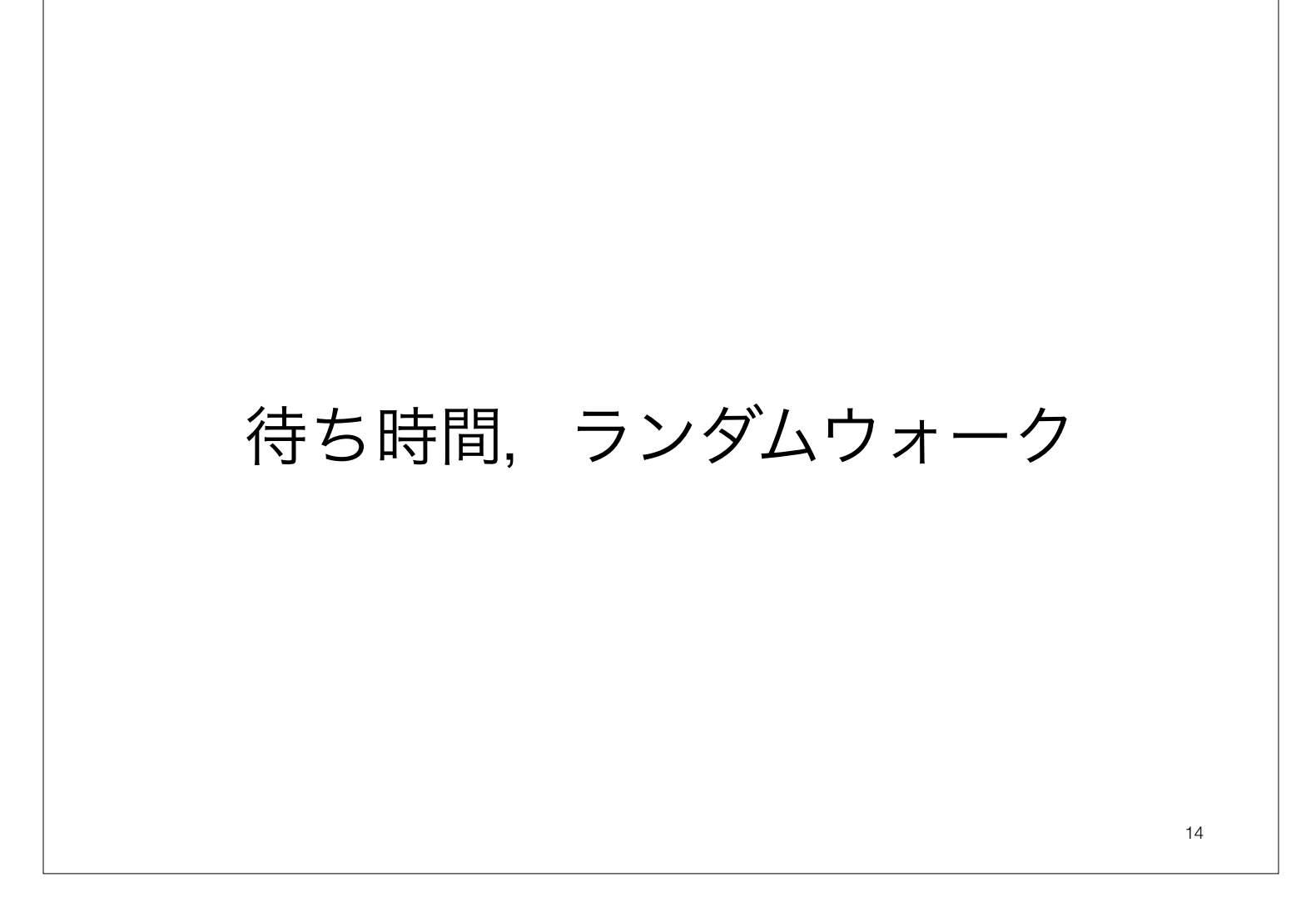

#### サイコロの目の総和が100を超えるまでの待ち時間

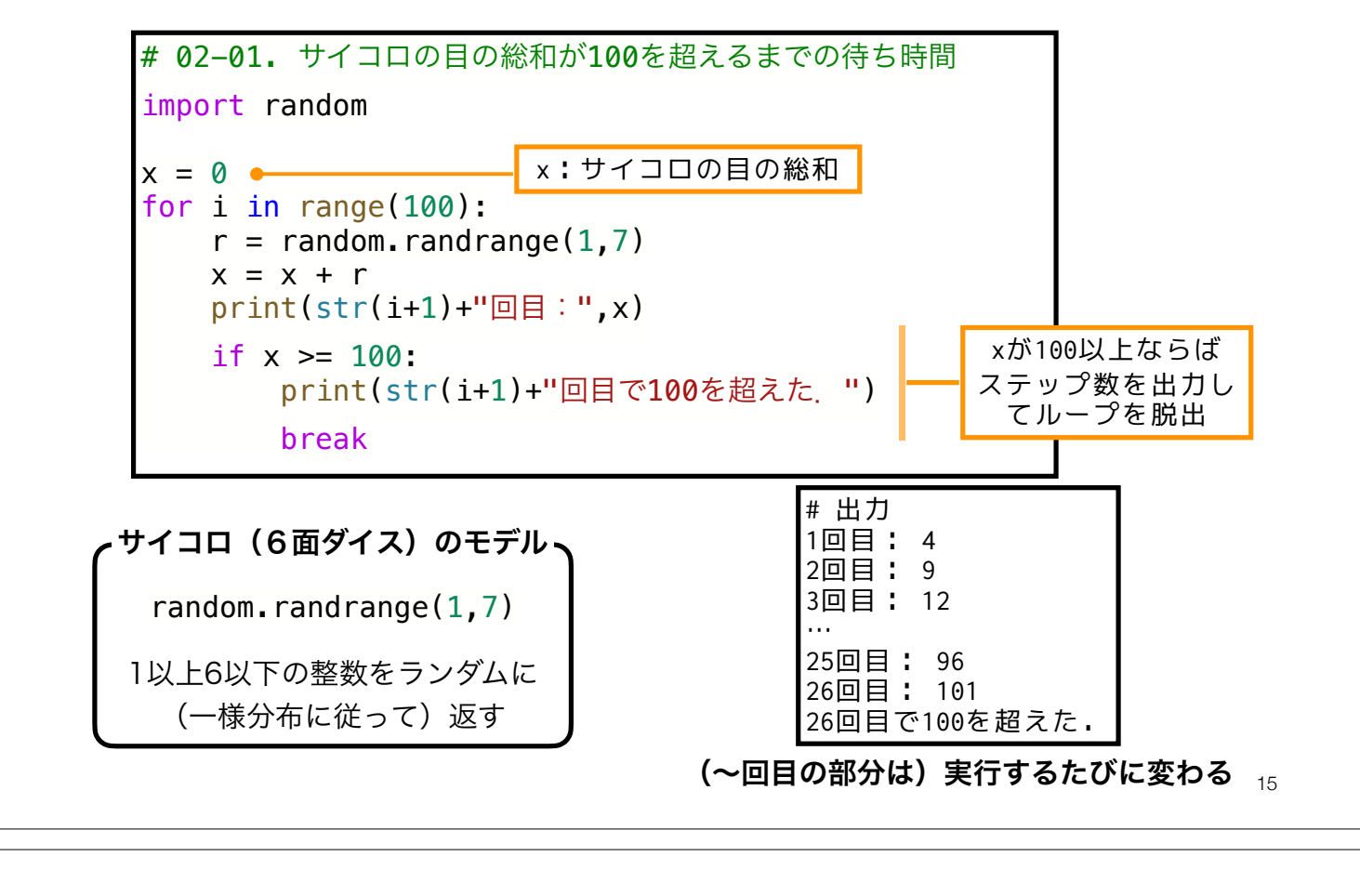

$$
\frac{1}{2}\sqrt{\frac{1}{2}}\sqrt{\frac{1}{2}}\sqrt{\frac{
$$

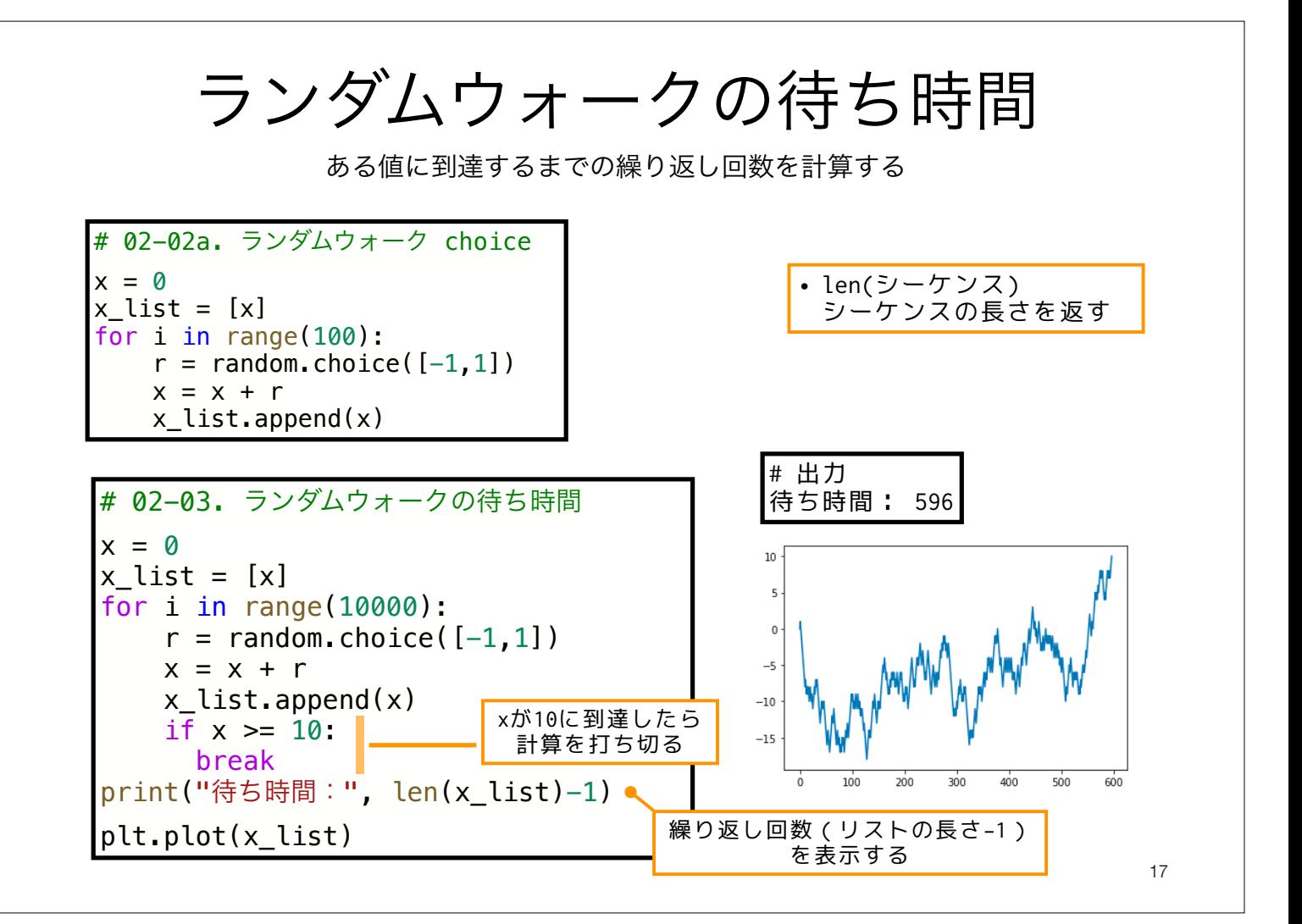

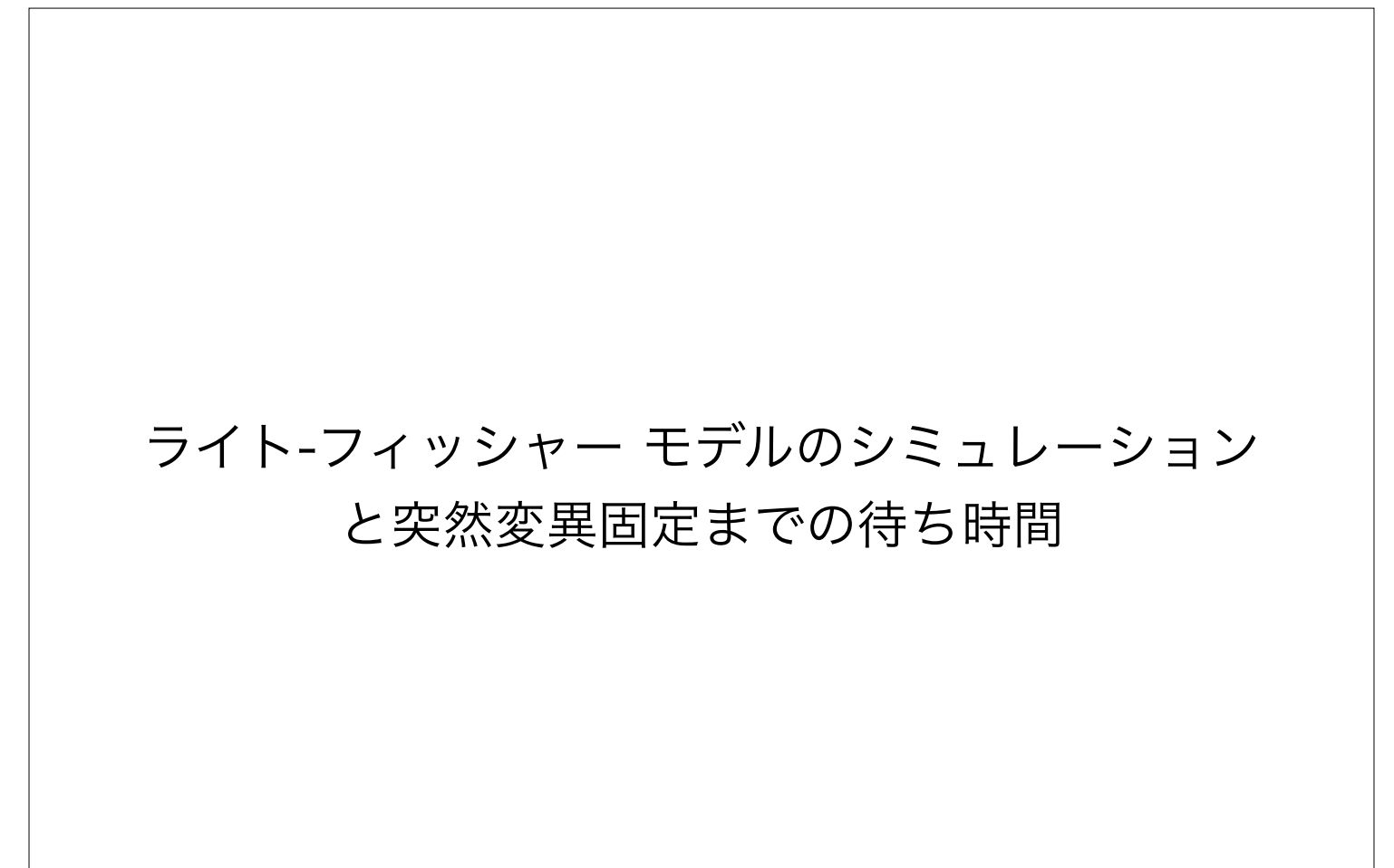

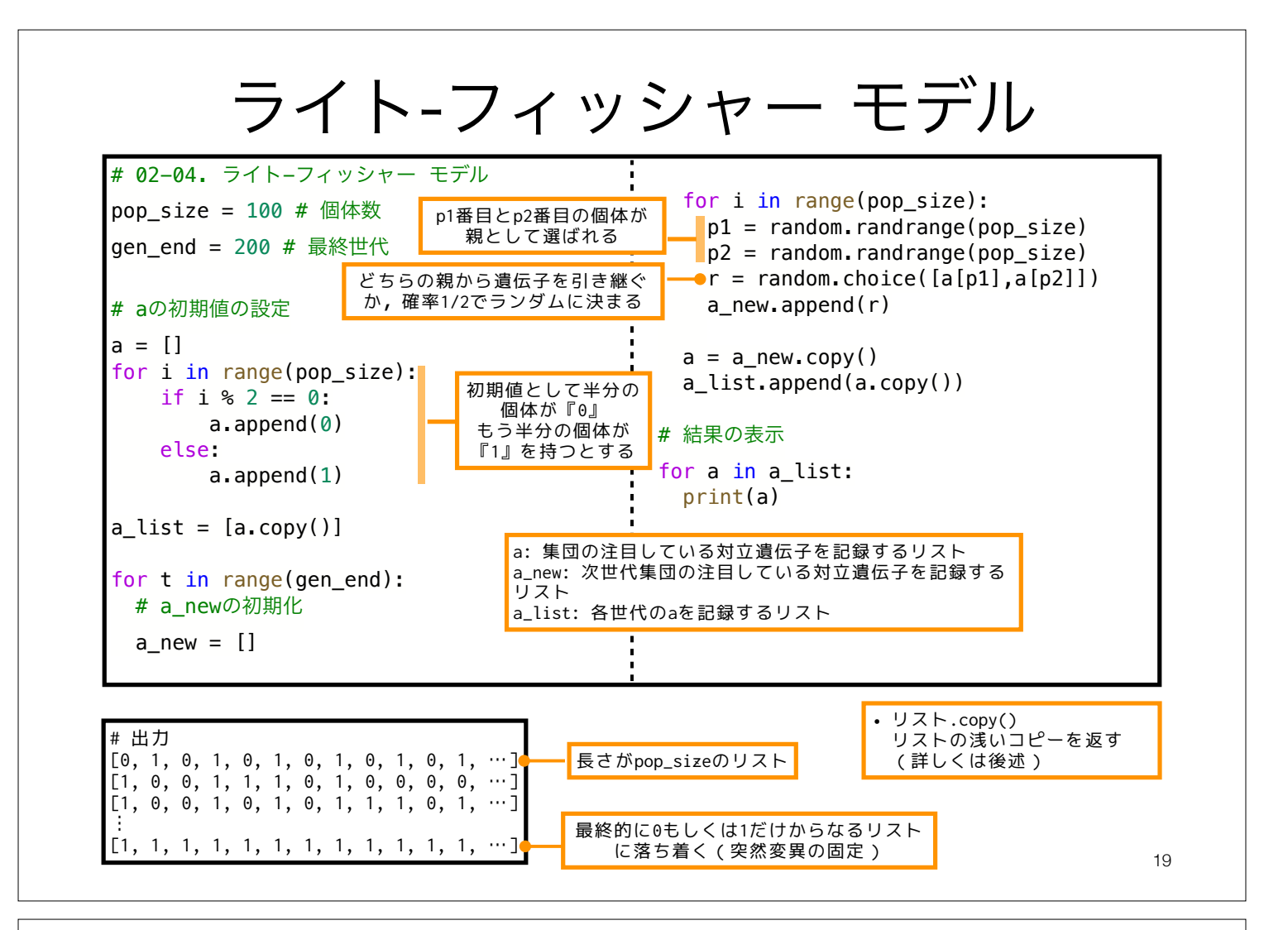

# リストのコピー(1)

復習:Pythonにおける変数と代入

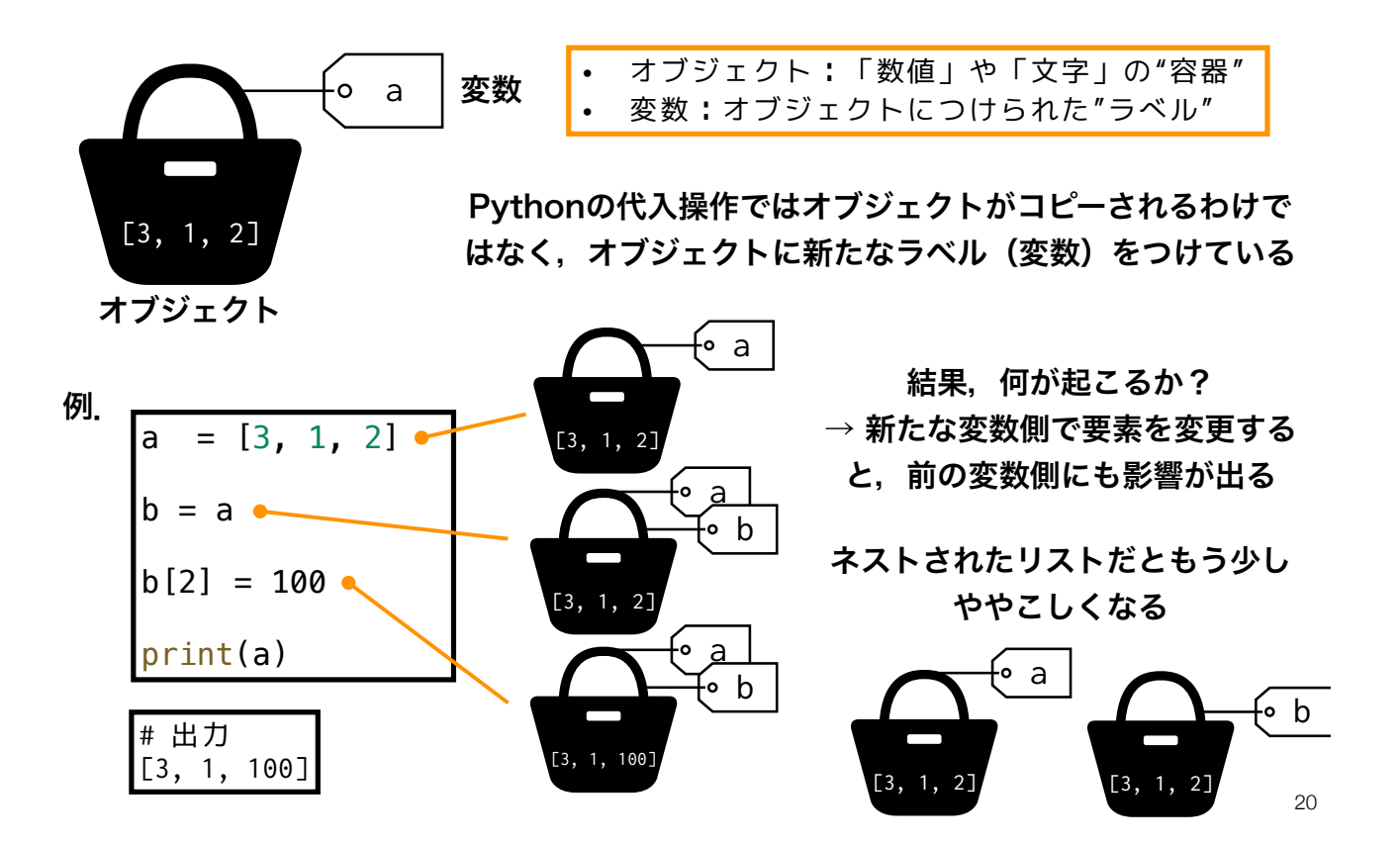

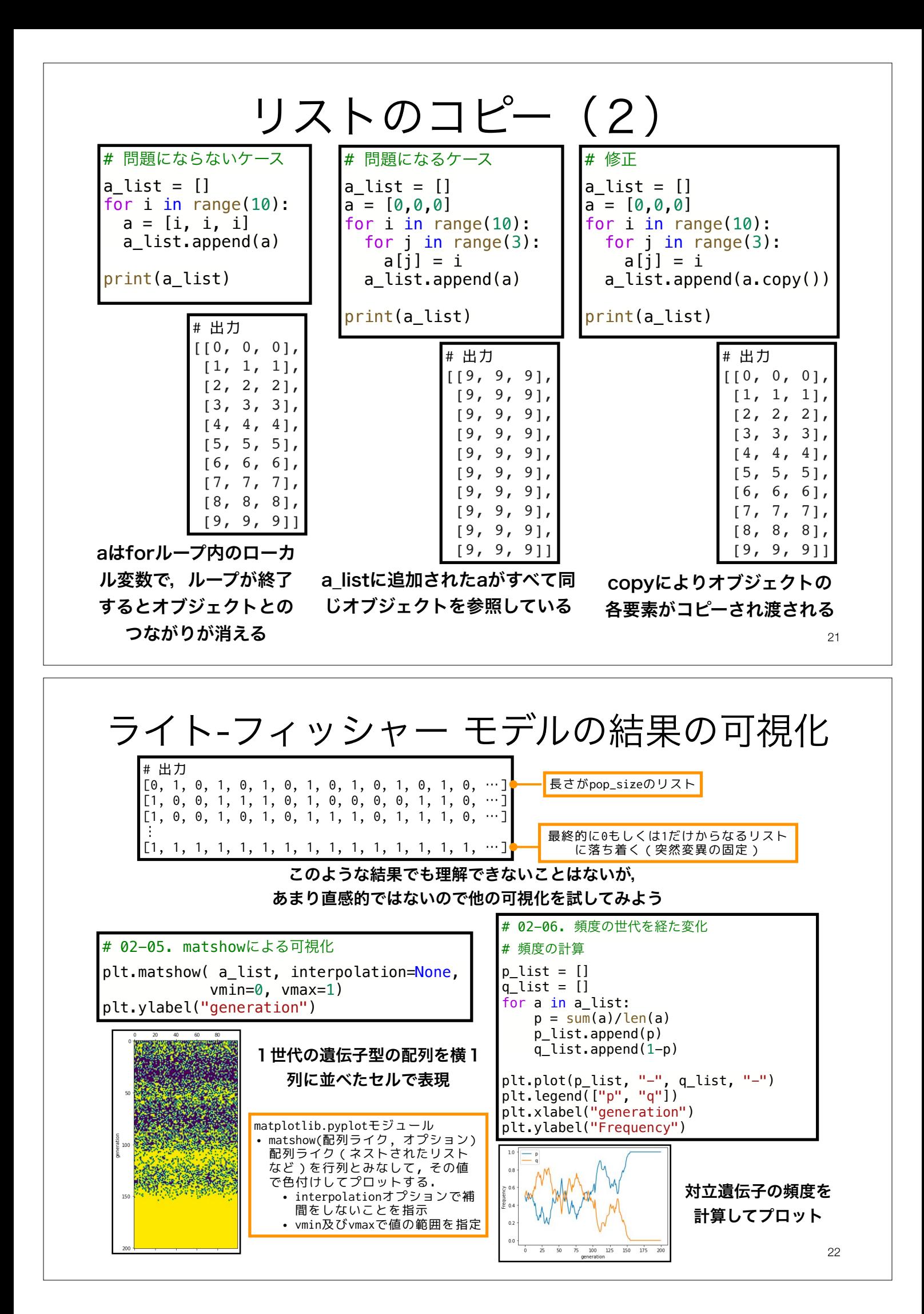

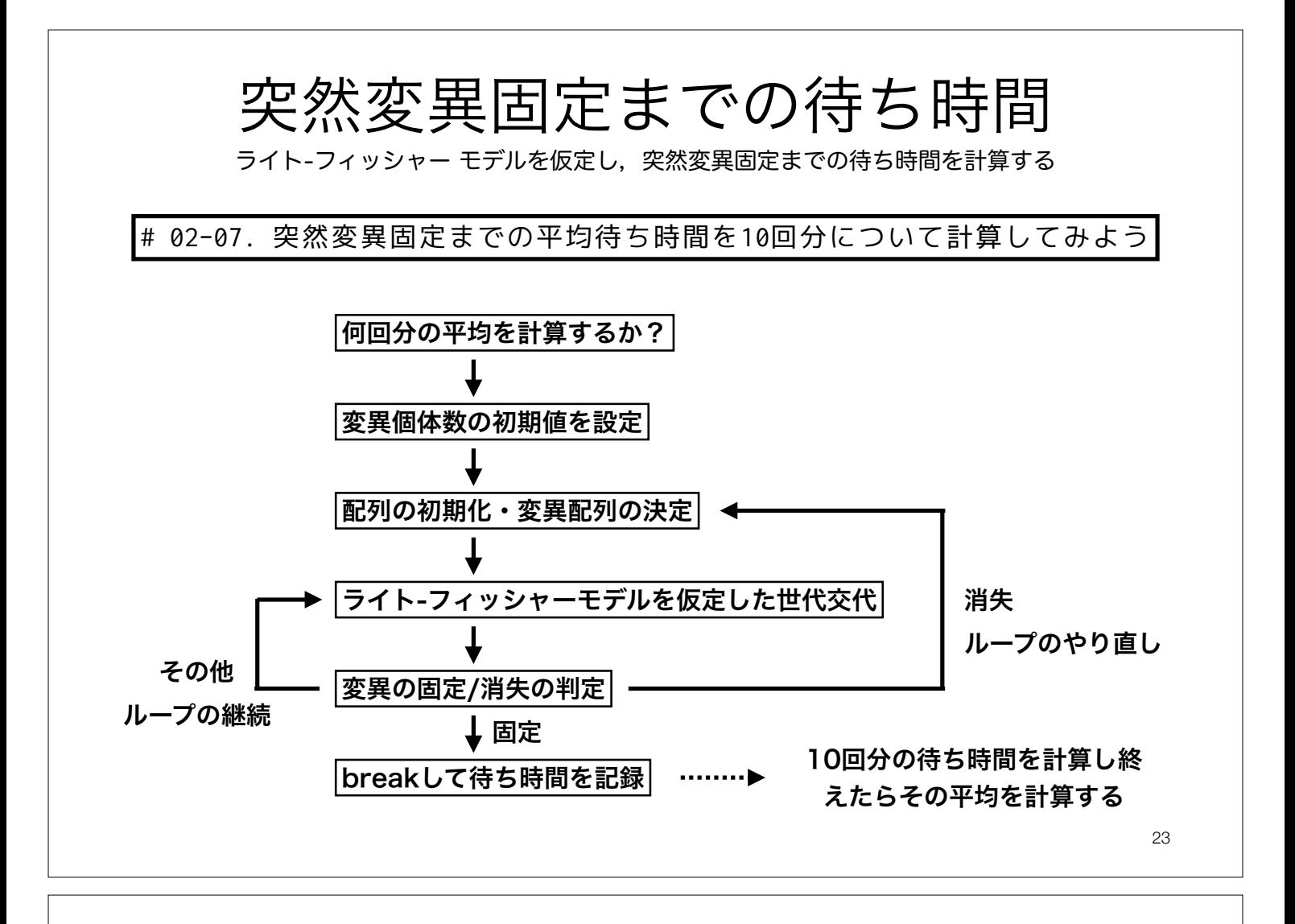

#### 本日の課題 ノーマル

- 1. サイコロの目の総和が100を超えるまでの平均待ち時間を 試行数10回,100回,1000回,10000回についてそれぞれ計算せ よ.
- 2. ランダムウォークの結果を5つ重ねてプロットせよ
- 3. ライト-フィッシャーモデルを仮定し, *N* 個体の集団内に占める突然変

異対立遺伝子を持つ個体の数を  $k$ ,その頻度を $p\left( \frac{k}{N} \right)$ とする.初期

状態で  $p=0.5$ のとき,世代交代を繰り返し,集団に突然変異が固定す る場合について,その100回分の平均待ち時間 *T* を求めよ

4. 質問,意見,要望等をどうぞ.

ファイル名は[回数,01~15]\_[難易度,ノーマル nかハード h].ipynb.例.06\_n.ipynb [24 課題をノートブック(.ipynbファイル)にまとめて, Moodleにて提出すること

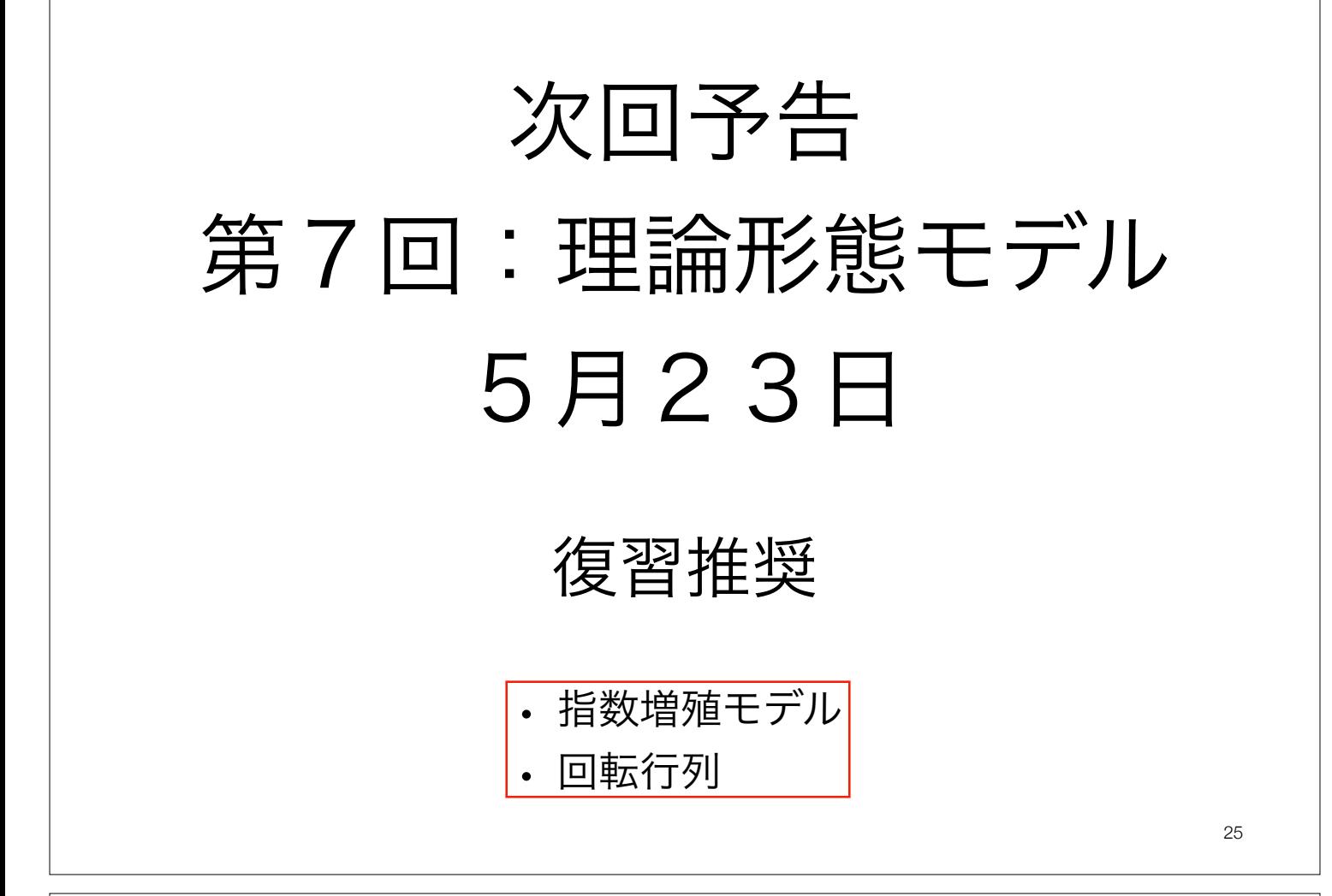

### 本日の課題 ハード

1. ライト-フィッシャーモデルを仮定し, *N* 個体の集団内に占める突然変異対立 遺伝子を持つ個体の数を *k*,その頻度を $p\left( \frac{k}{N} \right)$ とする. $N = 100$ , $N = 200$ の

場合について,それぞれ *k* を 1 ∼ *N* まで <del>^^</del> 刻み程度で変化させ,突然変異 *N* 10

の初期頻度  $p$  に対する平均待ち時間 T を10個ずつプロットせよ.

2. 半数体生物に対して突然変異固定までの平均待ち時間 *T* の解析解が

 $T(p) = -\frac{1}{p} \{2N(1-p)\log_e(1-p)\}$ 

で与えられるとき,このグラフを*N* = 100, *N* = 200について描き,同じグラフ 上で上記のプロットと比較し,考察せよ.

ファイル名は[回数,01~15]\_[難易度,ノーマル nかハード h].ipynb.例.06\_h.ipynb 26 課題をノートブック (.ipynbファイル) にまとめて, Moodleにて提出すること

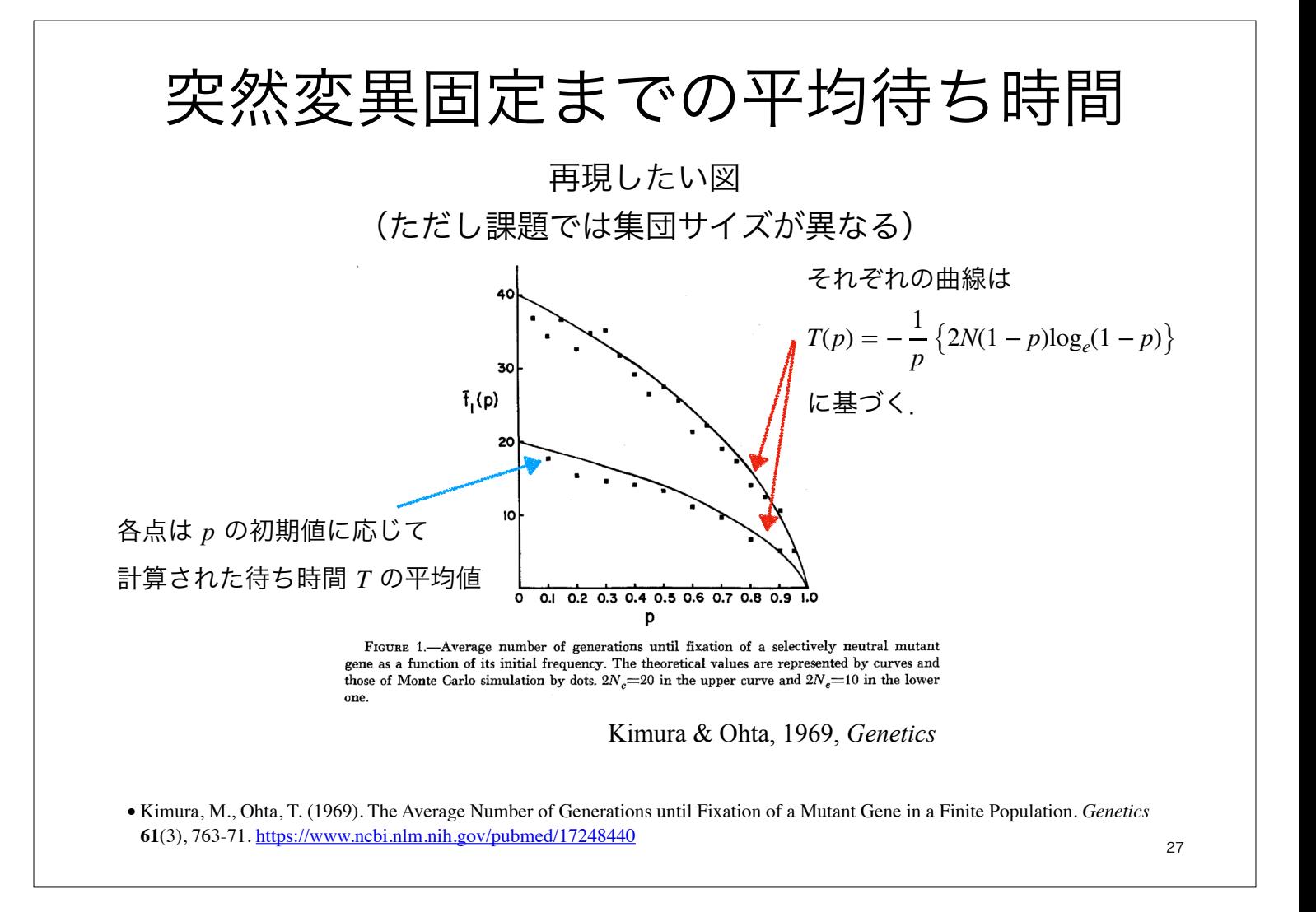